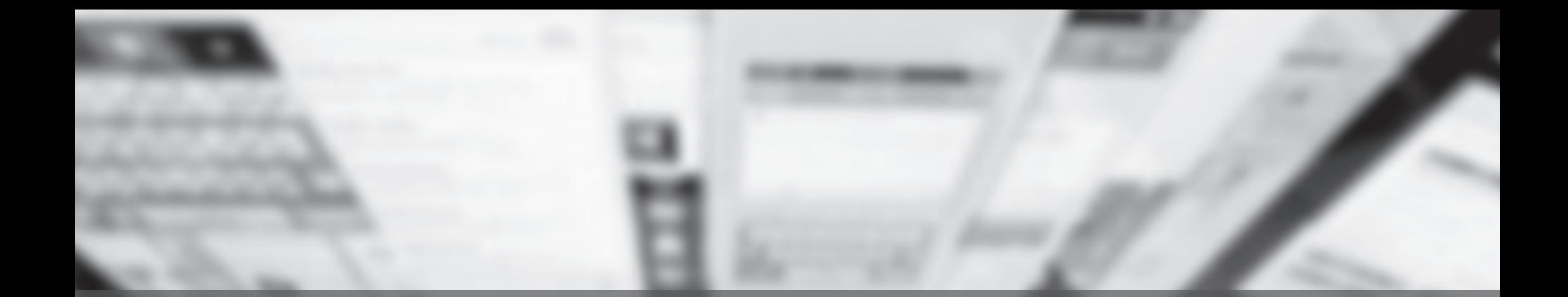

# **Telelavoro e telepresenza Nuovi scerati per la comunicazione**

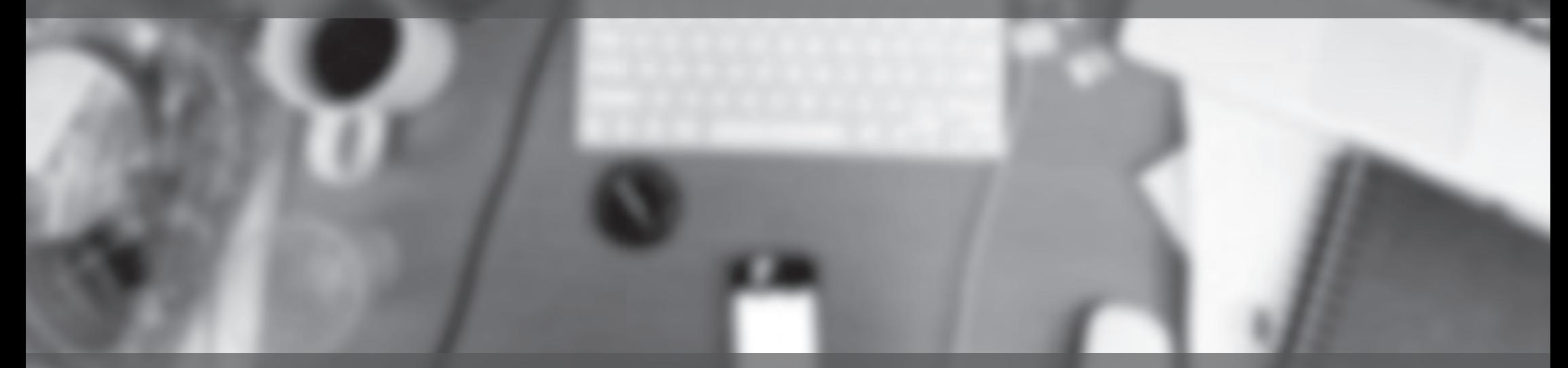

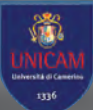

Università degli studi di Camerino a.a. 2013/2014 Corso di Laurea in Disegno Industruiale e Ambientale Laureando Davide Di Corato Relato Prof. Federico Orfeo Oppedisano Corelatore Prof. Daniel Rossi

## **Telelavoro**

Può essere inteso come un modo di avorare indipendente da a oca izzazione geografica de ufficio o de azienda, faci itato da uso di strumenti informatici e te ematico, caratterizzato da una f essibi ità sia ne 'organizzazione, sia ne e moda ità di svo gimento.

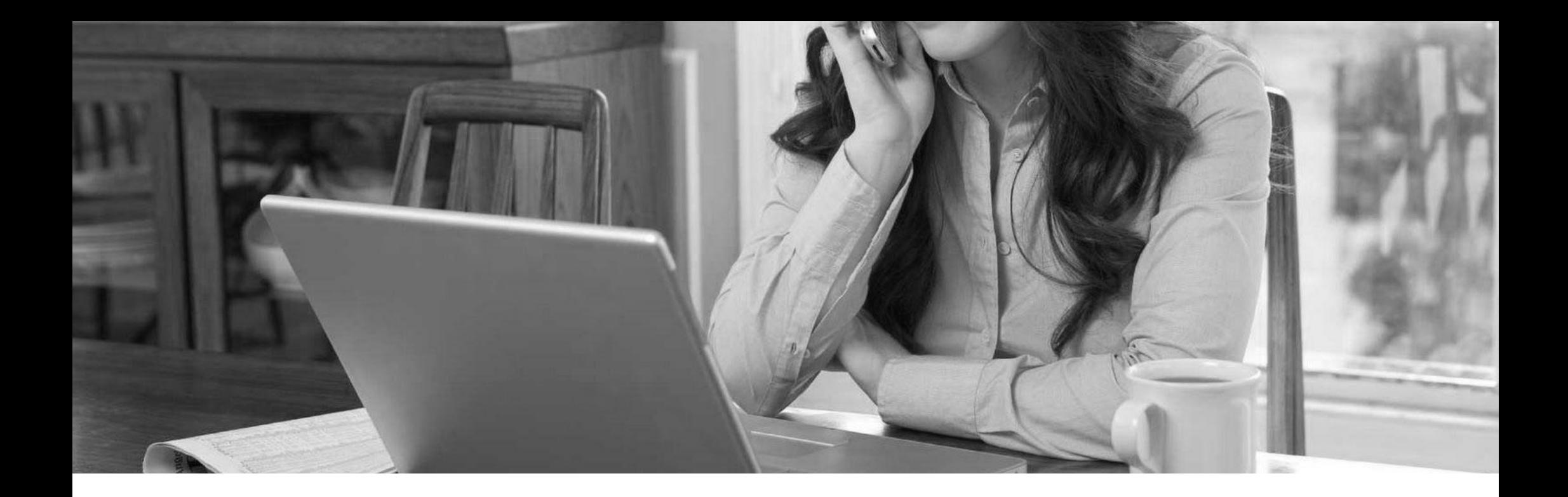

### **A CHI È RIVOLTO**

In partico are i campi avorativi dove si è più svi uppato sono que i re ativi a a creatività e nei qua i siano uti izzati strumenti di base come te efono , pc e internet .

> Mobi e Deve opers Programmatori Designers Fotografi

e e-insegnanti rascrittori raduttori Scrittori

Esperti Marketing Consu enti Free ance Contabi i

# **PERCHÈ TELEVAVORARE**

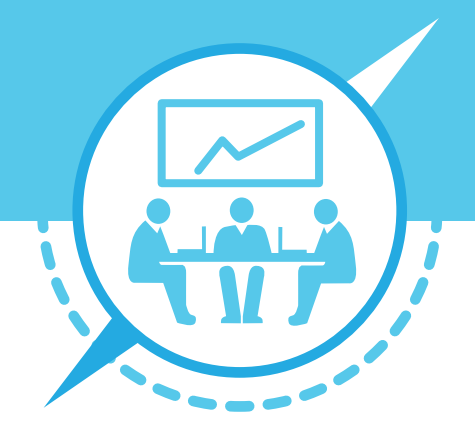

- Maggiore produttività
- Risparmio cance eria
- Continuità di figure professiona i
- Benefici fisca i
- Benefici per 'ambiente
- Estensione geografica
- Riduzione costi affitto oca i
- Diminuzione assenze per ma attie, aspettative, gravidanza o a tro
- Ottimizzazione procedure tecniche e amministrative
- Rapidità di trasmissione informazioni

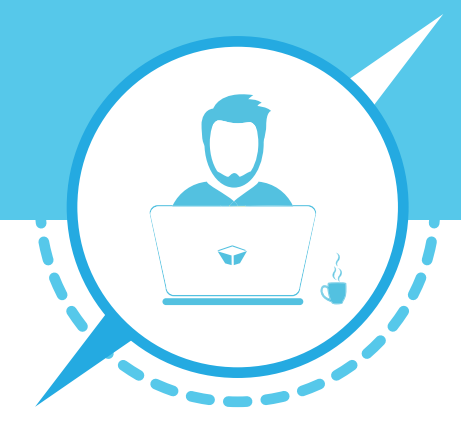

### **Azienda Freelancer**

- Maggiore sa ute
- Maggiore soddisfazione
- Maggiore produttività
- F essibi ità avorativa
- Più tempo da dedicare a a famig ia
- Estensione geografica
- Lavoro per obiettivi
- ncremento de e opportunità di avoro
- Possibi ità di avorare per neo-genitori, g i anziani ed i disabi i.
- Risparmio tempo/denaro per postamenti

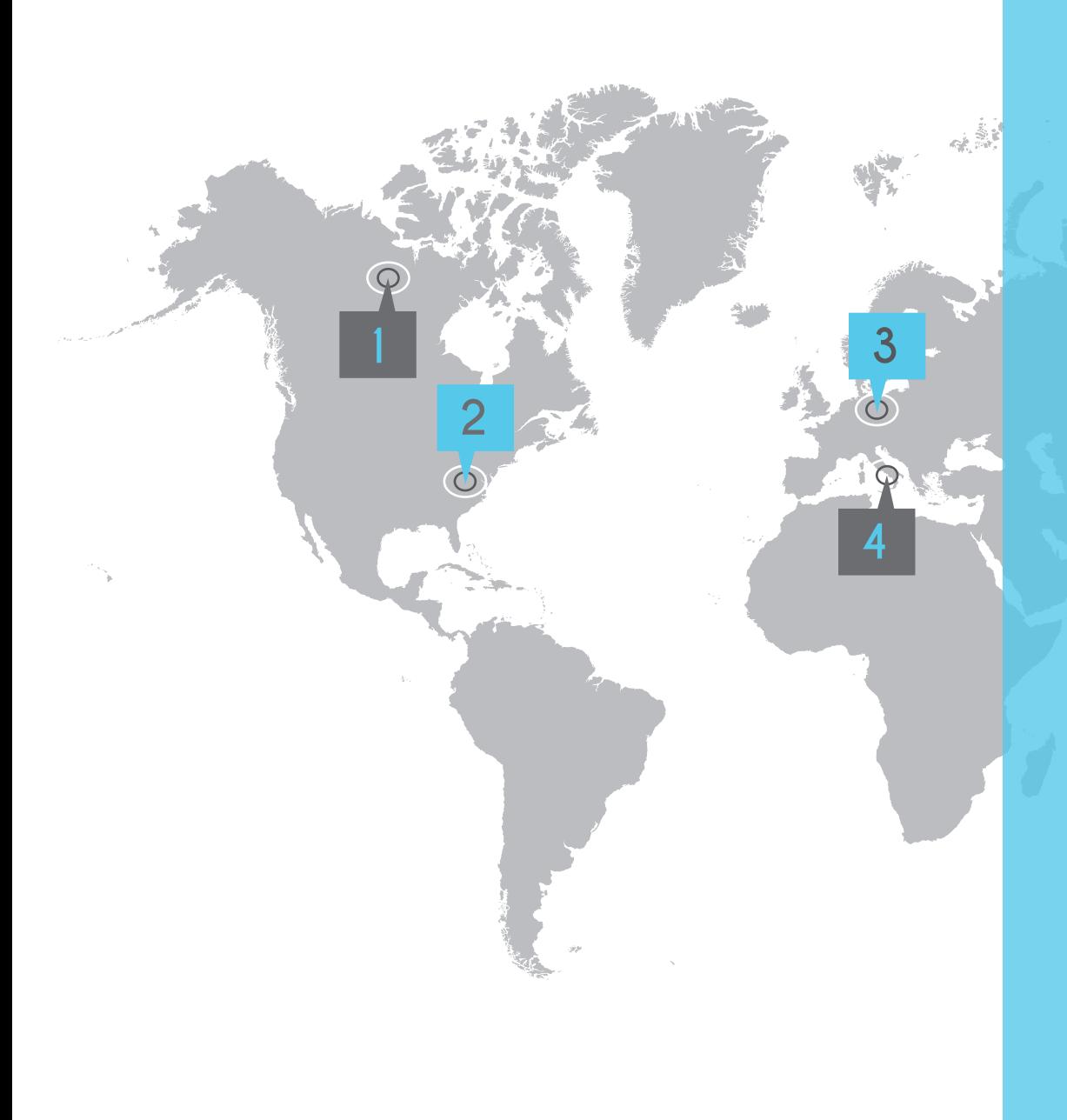

## **DIFFUSIONE**

1<br>2<br>3<br>4

In **CANADA** uno studio condotto su a cune mig iaia di impiegati ha ottenuto un ottimo 30% come percentua e di te e avoratori

Neg i **USA** i Presidente Obama ha approvato un programma di te e avoro per i dipendenti e co aboratori anche per questioni di ecosostenibi ità e aumento de a qua ità de a vita .

In **EUROPA** i te e avoratori raggiungono i 9 milioni. La Danimarca troneggia con un numero di te e avoratori che si spinge a 16% de tota e.

In **ITALIA** sempre più aziende sono disposte a ( Es. Poste Ita iane e Microsoft Ita ia )

Un recente sondaggio on ine di Duepuntozero per Managerita ia dimostra come '88% dei avoratori ita iani vorrebbe te e avorare .

### **Telepresenza**

Uti izza un insieme di tecno ogie che permettono di percepire e vedere qua cosa in modo che sia presente tota mente. L' o ogramma è un medium per rappresentare qua cosa che non si può avere fisicamente ed immediatamente davanti ai propri occhi .

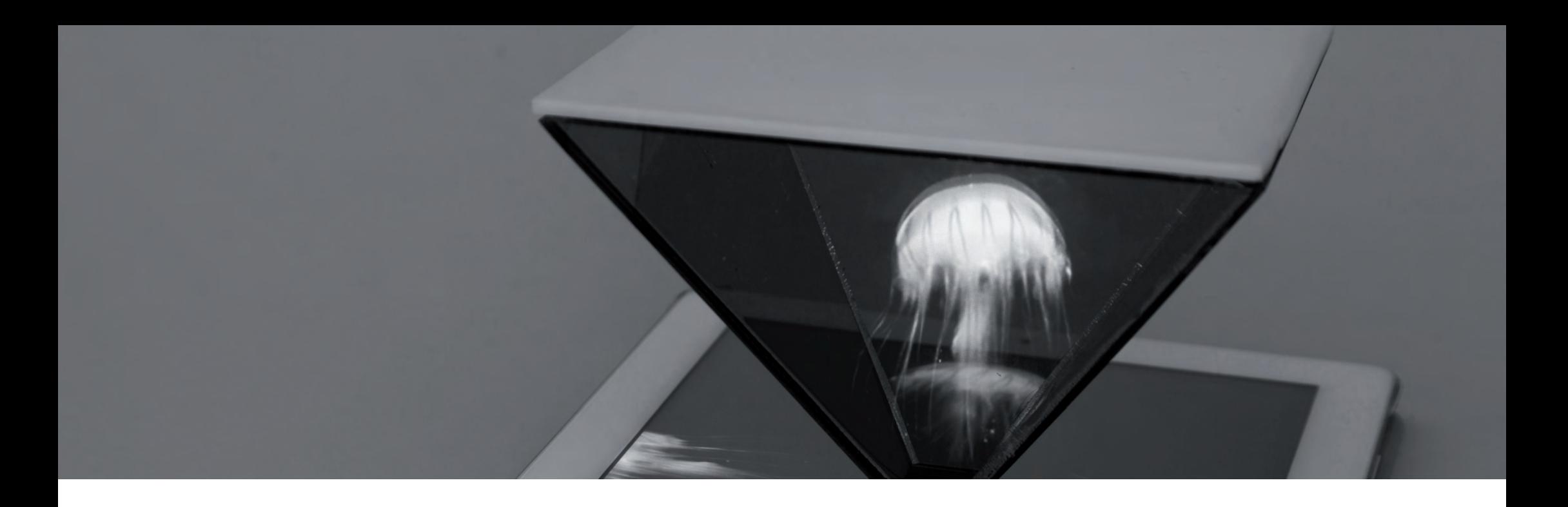

## **Ologramma**

#### **Creazione Piramide Visione**

I video o 'immagine sono creati attraverso un'app apposita che si può uti izzare su proprio termina e .

Rif ette sui suoi ati 'immagine visua izzata su o schermo di tab et e a tri dispositivi ricreando 'i usione di un oggetto sospeso a suo interno .

L'immagine è visibi e da e varie faccia de a piramide, rafforzando 'i usione che 'oggetto si trovi effettivamente a suo interno .

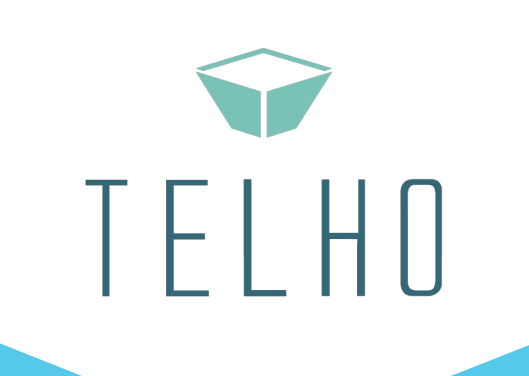

### Piattaforma di telelavoro per freelance e aziende del settore Design

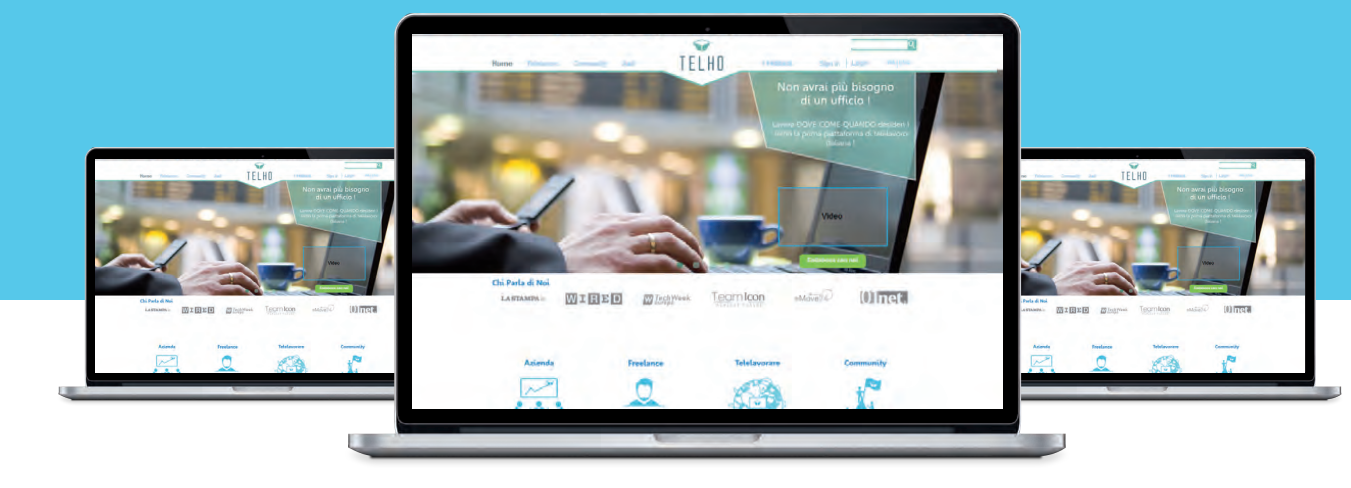

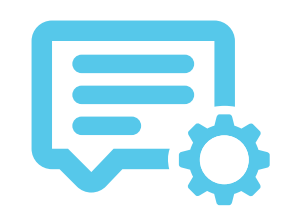

Uno strumento di gestione de avoro a distanza

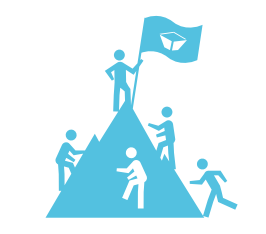

Una community di incontro tra aziende e free ance

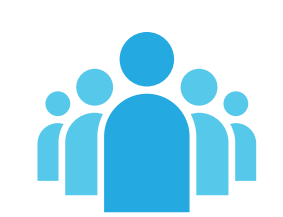

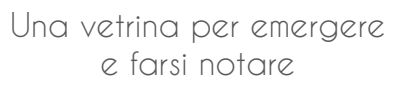

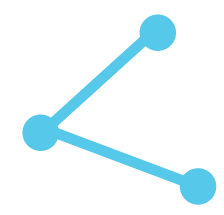

Una connessione tra domanda e offerta

# **Come funziona**

Ci sono molte modalità per utilizzare la piattaforma, di seguito saranno illustrate alcune delle opzioni .

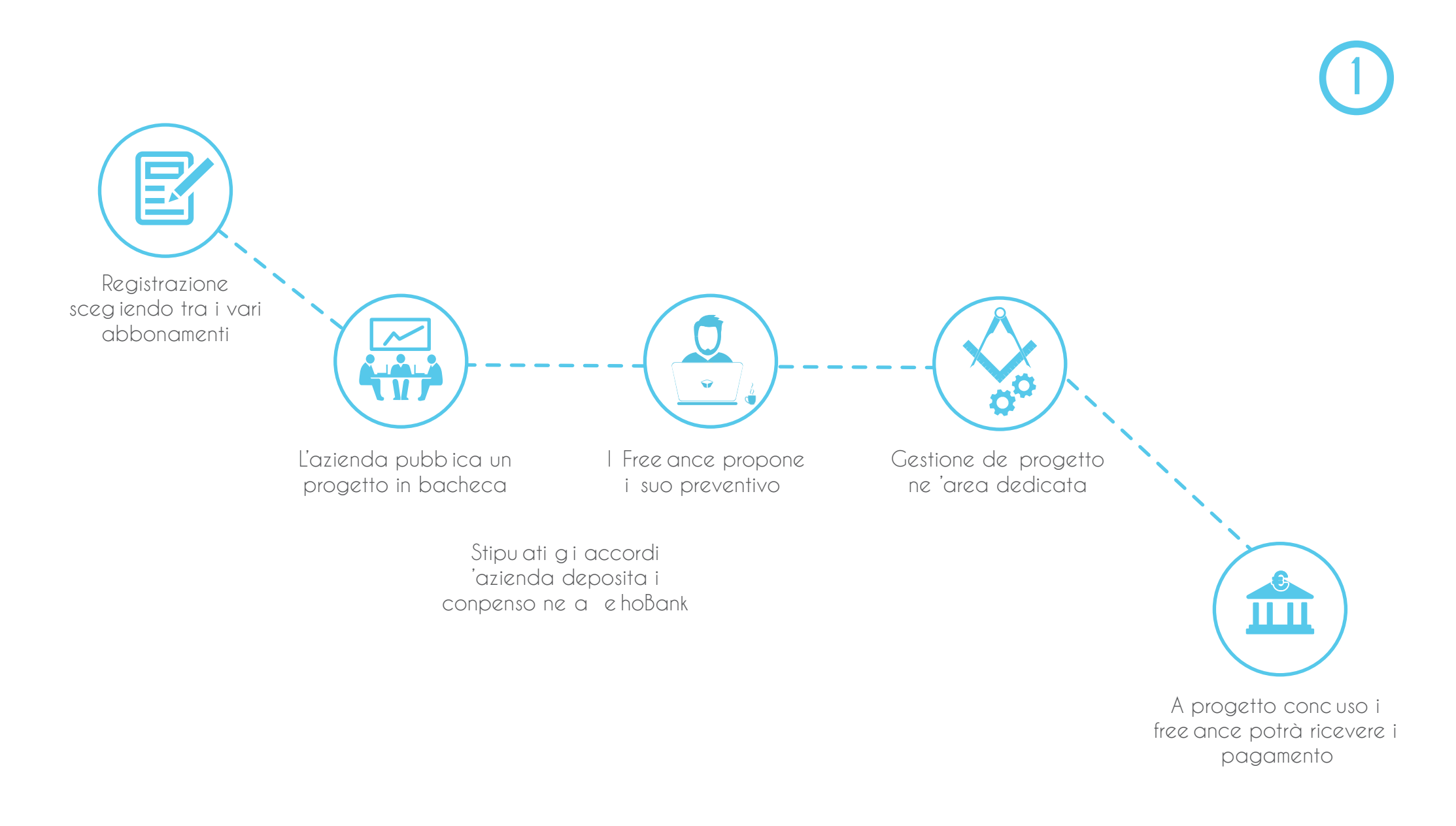

# **Come funziona**

Ci sono molte modalità per utilizzare la piattaforma, di seguito saranno illustrate alcune delle opzioni .

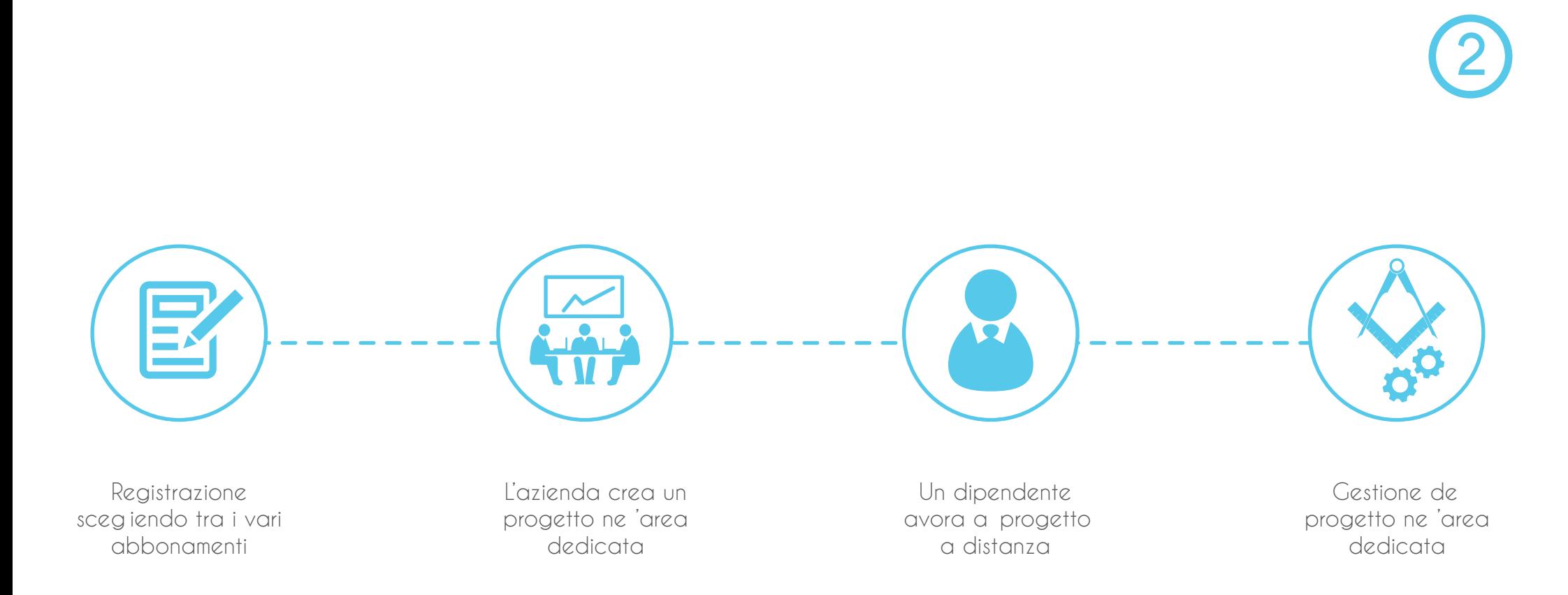

# **Come funziona**

Ci sono molte modalità per utilizzare la piattaforma, di seguito saranno illustrate alcune delle opzioni .

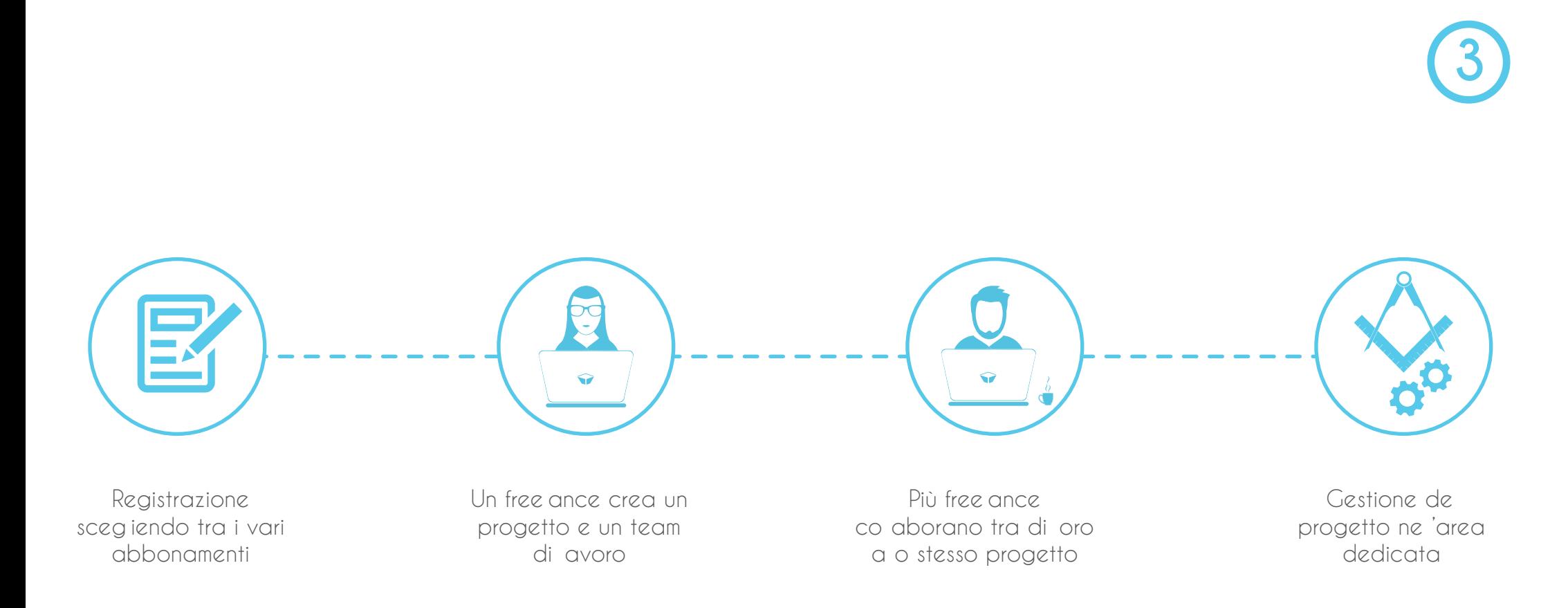

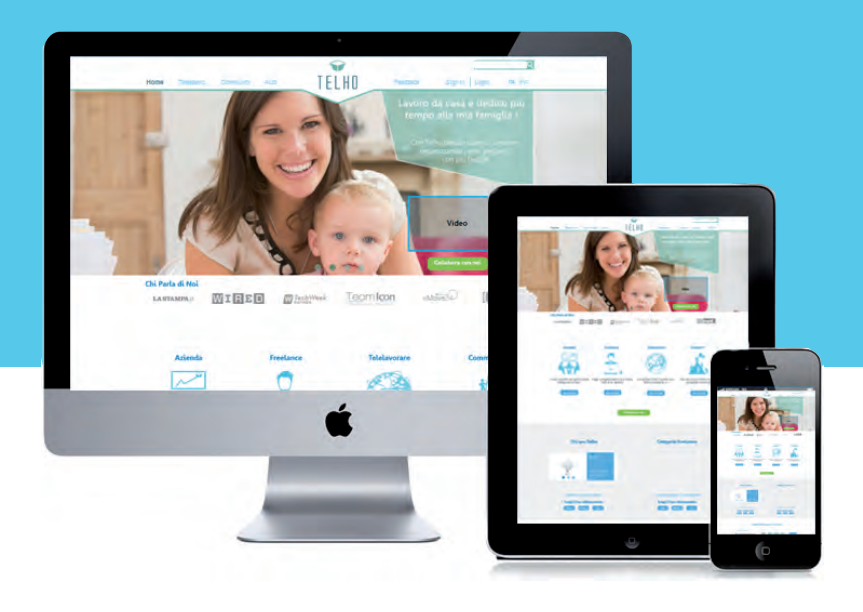

## **Perché utilizzare TELHO**

**Non avrai più bisogno di un ufficio !**  Lavora DOVE COME QUANDO VUOI !

**Noi puntiamo alla qualità !**  L'obiettivo é i SUCCESSO de tuo progetto non i tota e de e ore avorative !

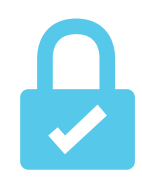

I tuoi dati sono a sicuro ne e nostre mani ! I nostri protoco i garantiscono affidabi ità e precisione !

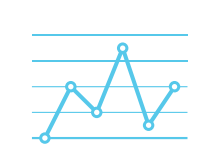

Anche se distanti tutti sono mo to più vicini ! Potrai interagire con chiuque grazie ai nostri strumenti !

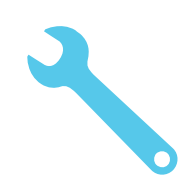

utti gi strumenti adatti e pensati per gestire i avoro a distanza , presenti in un unica piattaforma !

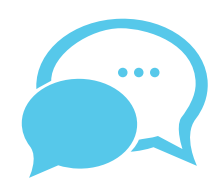

i seguiamo passo passo ne **de Source de Source de Source de Source de Source de Source de Source de Source de Source de Source de Source de Source de Source de Source de Source de Source de Source de Source de Source de So** tuo progetto ! Svi uppa a meg io ogni tuo avoro a resto ci pensiamo noi !

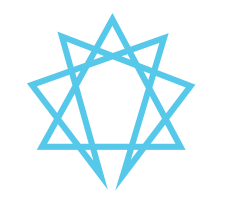

possibi ità di mostrare e tue idee attraverso g i o ogrammi !

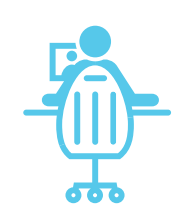

anti progetti a cui dedicarsi . Aumenta e tue possibi ità avorative : pubb ica o accetta nuovi progetti !

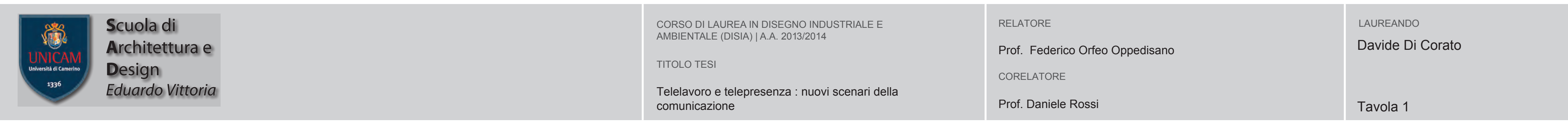

In partico are i campi avorativi dove si è più svi uppato sono que i re ativi a a creatività e nei qua i siano uti izzati strumenti di base come te efono , pc e internet .

### **A CHI È RIVOLTO**

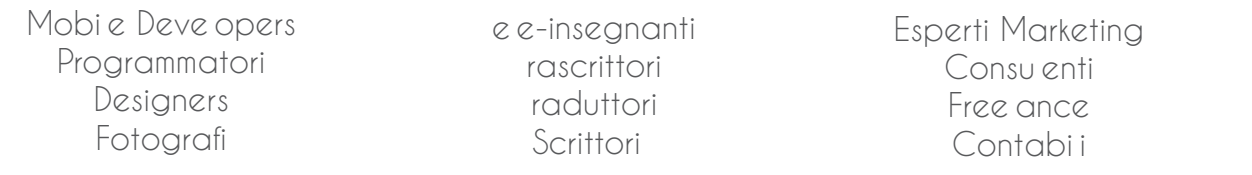

### **Azienda**

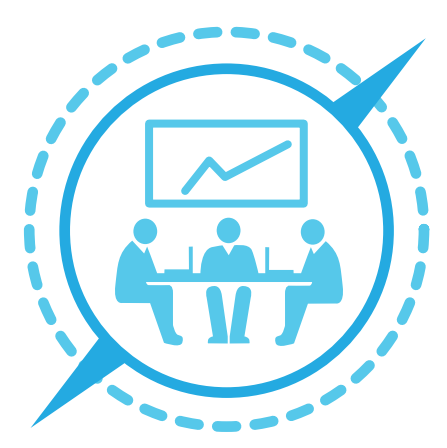

### **Freelancer**

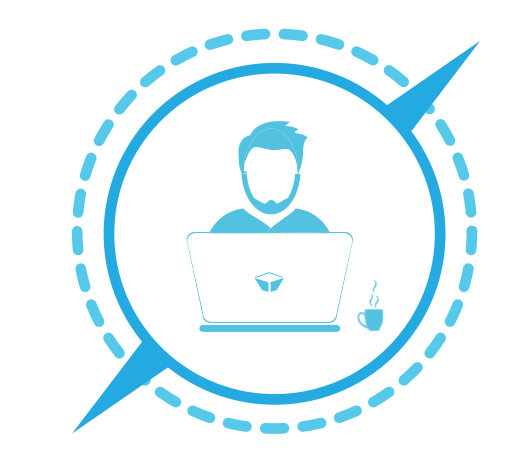

- Maggiore produttività
- Risparmio cance eria
- Continuità di figure professiona i
- Benefici fisca i
- Benefici per 'ambiente
- Estensione geografica
- Riduzione costi affitto oca i
- Diminuzione assenze per ma attie, aspettative, gravidanza o a tro
- Rapidità di trasmissione informazioni

In **EUROPA** i te e avoratori raggiungono i 9 miioni. La Danimarca troneggia con un numero di te e avoratori che si spinge a 16% de tota e.

In **CANADA** uno studio condotto su a cune migiaia di impiegati ha ottenuto un ottimo 30% come percentua e di te e avoratori

- Maggiore sa ute
- Maggiore soddisfazione
- Maggiore produttività
- F essibi ità avorativa
- Più tempo da dedicare a a famig ia
- Estensione geografica
- Lavoro per obiettivi
- ncremento de e opportunità di
- avoro
- Possibi ità di avorare per neo-genitori, g i anziani ed i disabi i.
- Risparmio tempo/denaro per postamenti

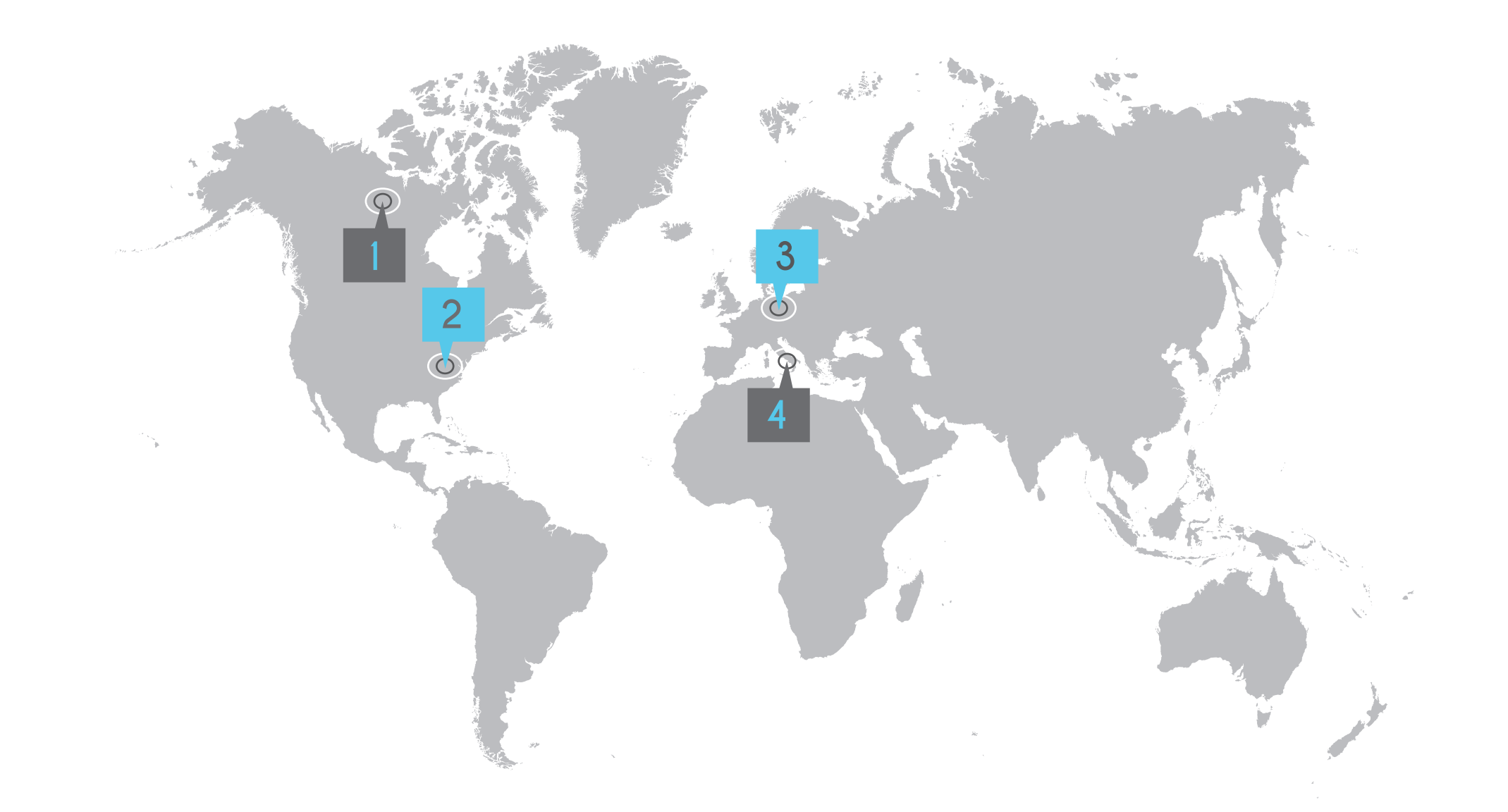

Neg i **USA** i Presidente Obama ha approvato un programma di te e avoro per i dipendenti e co aboratori de e istituzioni federa i, non so o per motivi di costi ma anche per questioni di ecosostenibi ità e aumento de a qua ità de a vita .

#### In **ITALIA** sempre più aziende sono disposte a sperimentare questo nuovo modo di operare . ( Es. Poste Ita iane e Microsoft Ita ia )

Un recente sondaggio on ine di Duepuntozero per Managerita ia dimostra come '88% dei avoratori ita iani vorrebbe te e avorare .

**4**

### **3**

#### **2**

**1**

# **Perché televavorare**

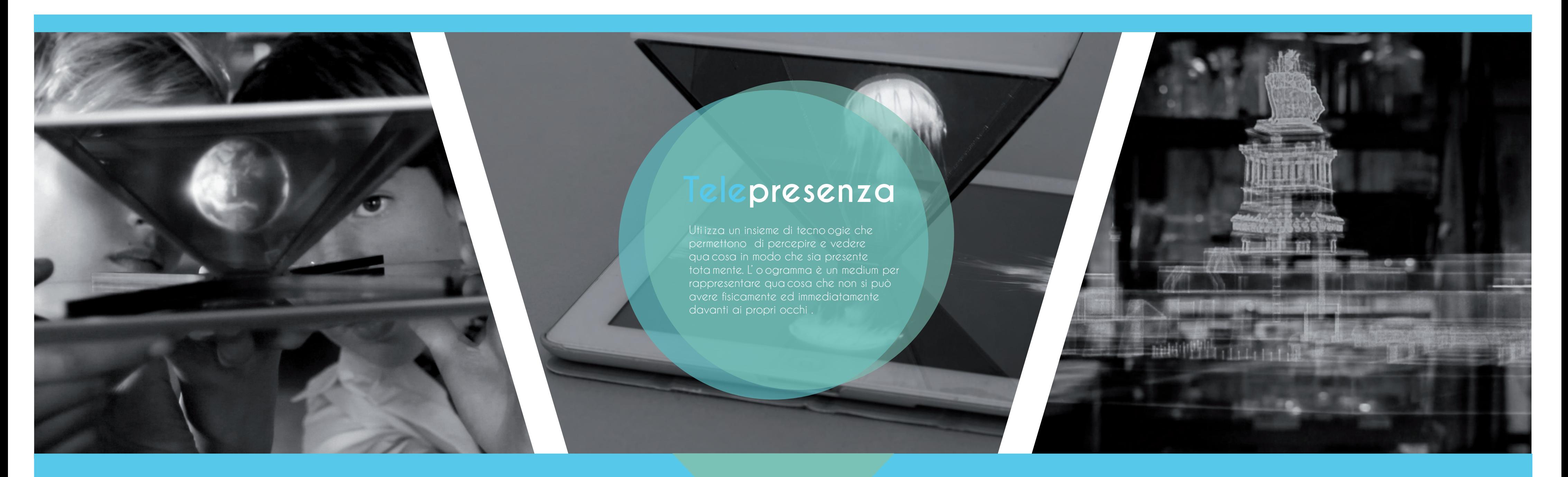

# **Ologramma Tecnologie**

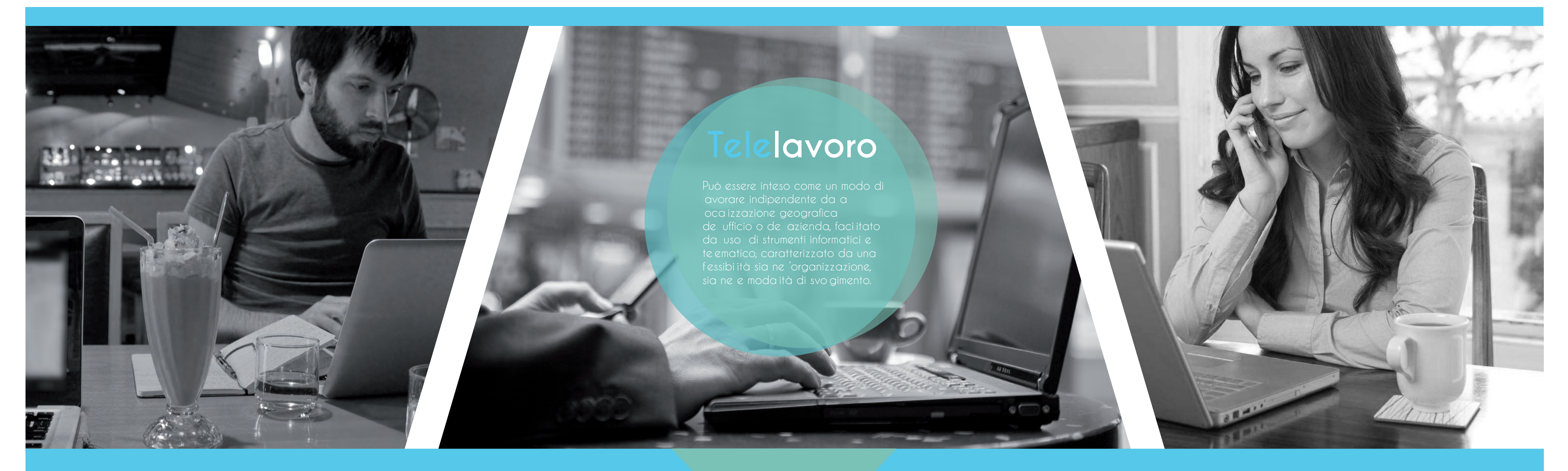

#### **Creazione Piramide Visione**

#### Rif ette sui suoi ati 'immagine visua izzata su o schermo di tab et e a tri dispositivi ricreando 'i usione di un oggetto sospeso a suo interno .

L'immagine è visibi e da e varie faccia de a piramide, rafforzando 'i usione che 'oggetto si trovi effettivamente a suo interno .

I video o 'immagine sono creati attraverso un'app apposita che si può uti izzare su proprio termina e .

## **Diffusione**

Microsoft Research sta avorando a Mirage ab e, un progetto di te epresenza o ografica che consente a due persone di interagire a distanza come se fossero sedute una di fronte a a tra, manipo ando oggetti virtua i comuni.

I sistema si basa su un proiettore 3D montato su soffitto davanti a tavo o virtua e, che ha una superficie curva in p astica bianca ed è sovrastato da un Kinect, che registra immagine de a persona seduta a tavo o e traccia i movimento dei suoi occhi per fare sì che e immagini visua izzate su tavo o abbiano a prospettiva corretta.

# Piattaforma di telelavoro per freelance e aziende del settore Design

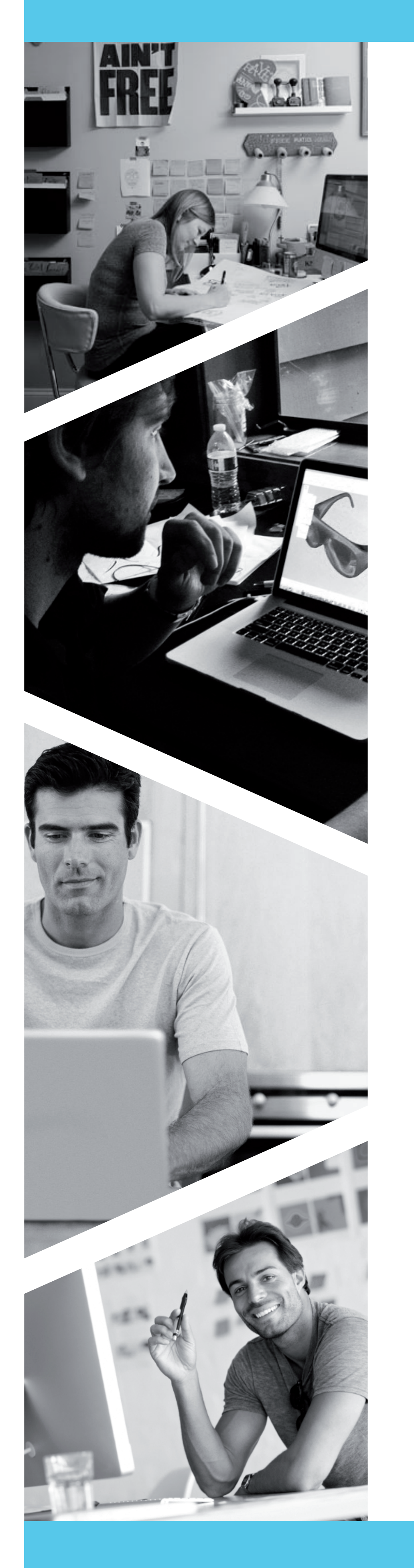

TELHO

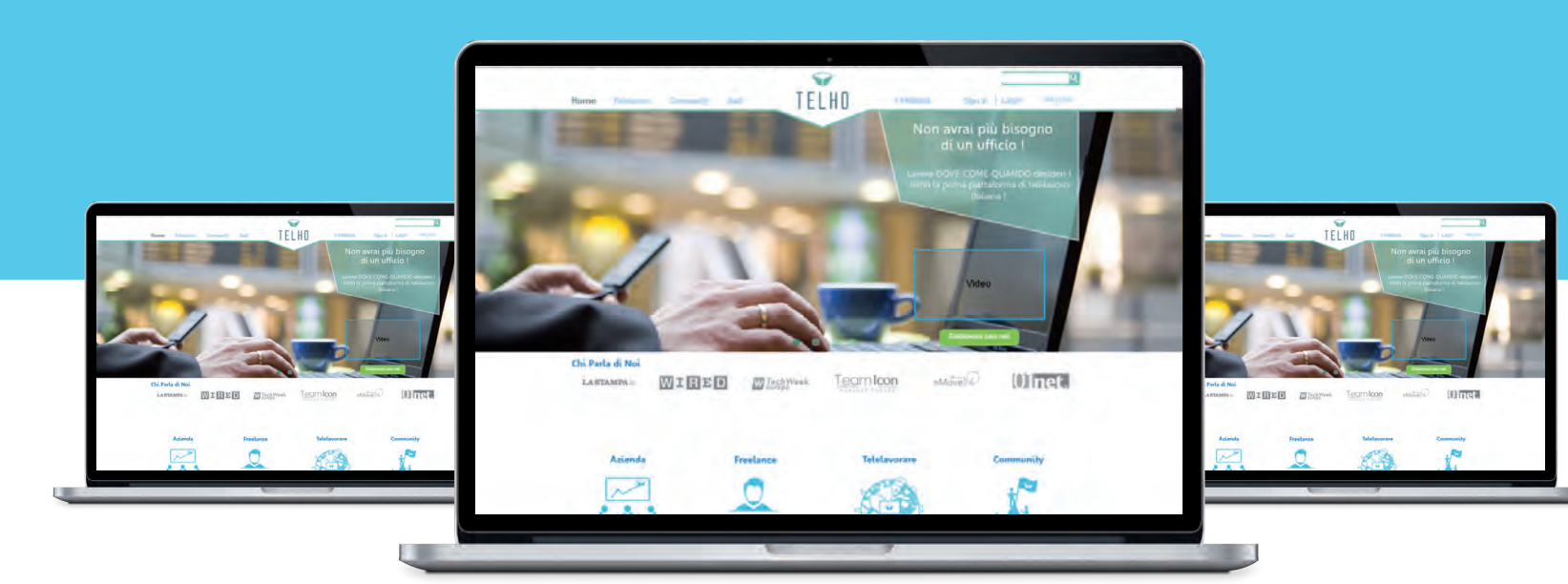

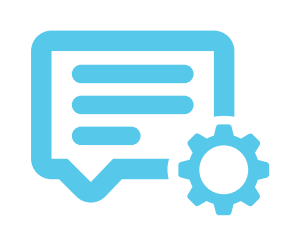

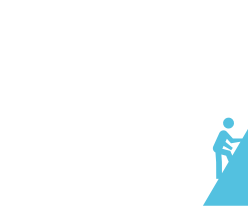

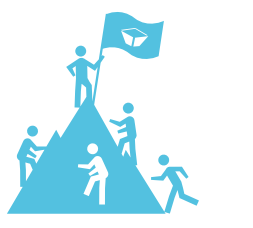

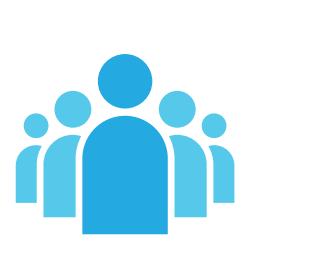

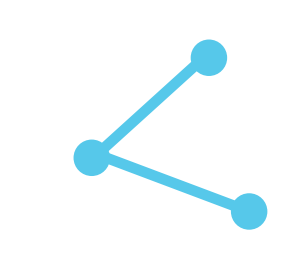

Uno strumento di gestione de avoro a distanza

Una community di incontro tra aziende e free ance

Una connessione tra domanda e offerta

Una vetrina per emergere e farsi notare

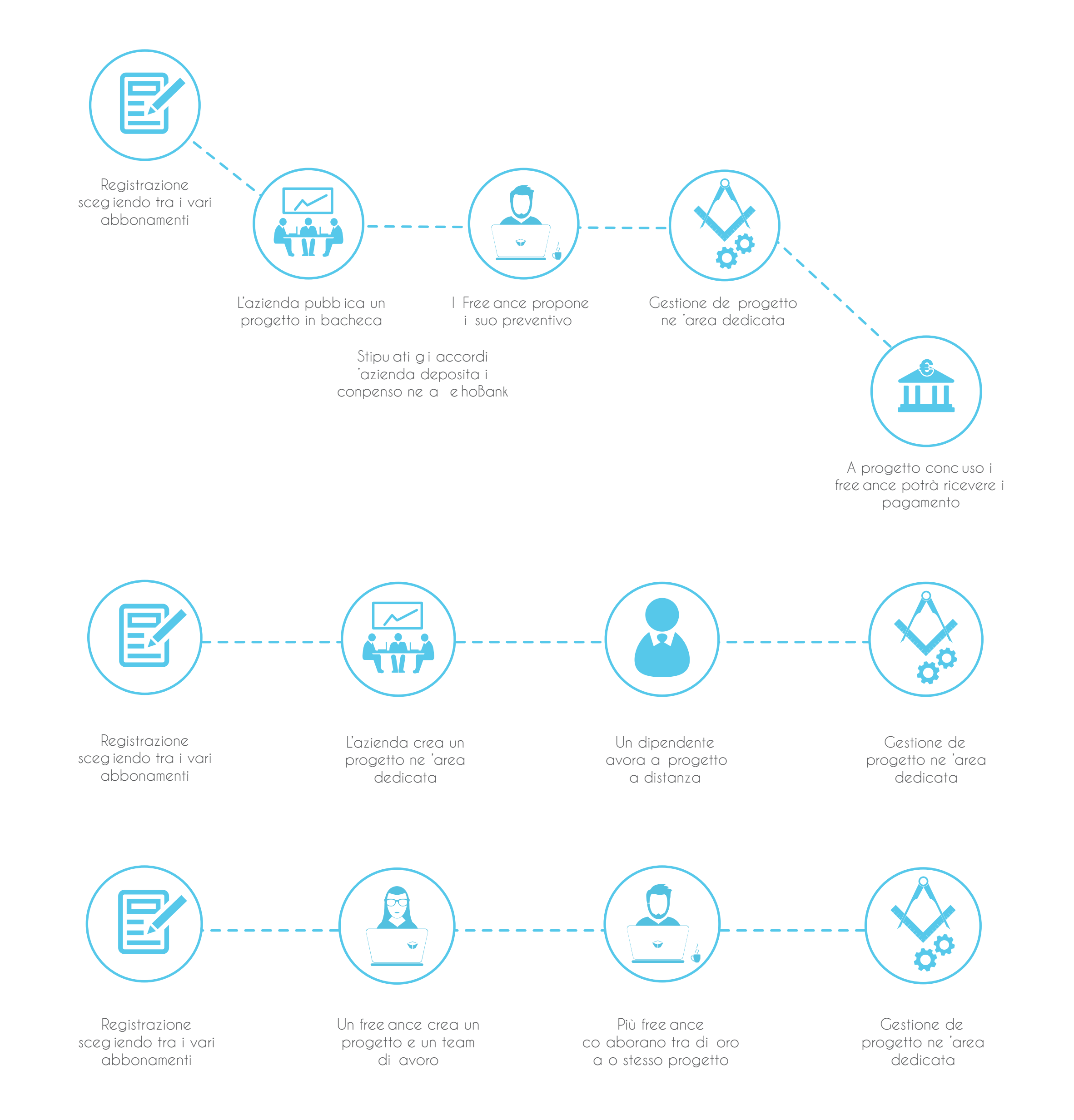

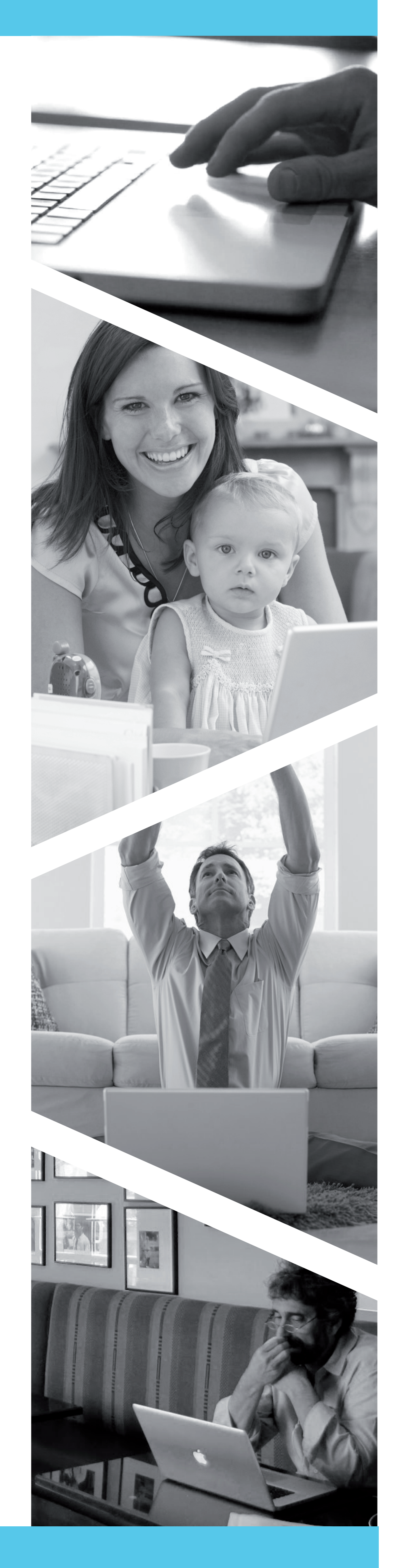

Ci sono molte modalità per utilizzare la piattaforma, di seguito saranno illustrate alcune delle opzioni .

# **Come funziona**

**Non avrai più bisogno di un ufficio !**  Lavora DOVE COME QUANDO VUOI !

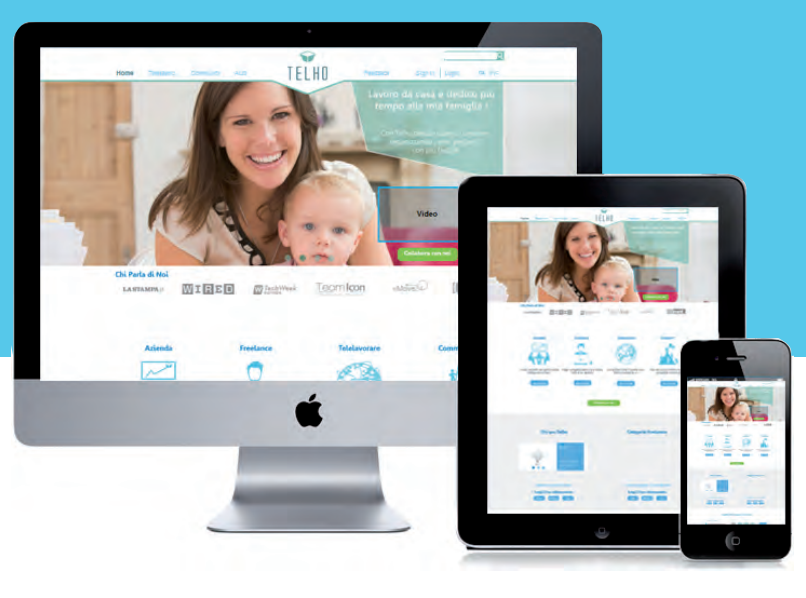

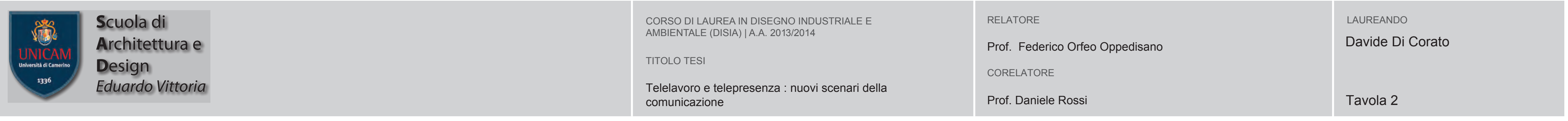

## **Perché utilizzare TELHO**

tue idee attraverso g i

o ogrammi !

Anche se distanti tutti sono mo to più vicini ! Potrai interagire con chiuque grazie ai nostri strumenti !

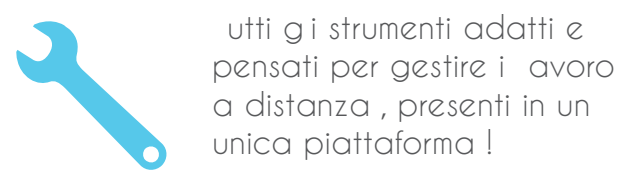

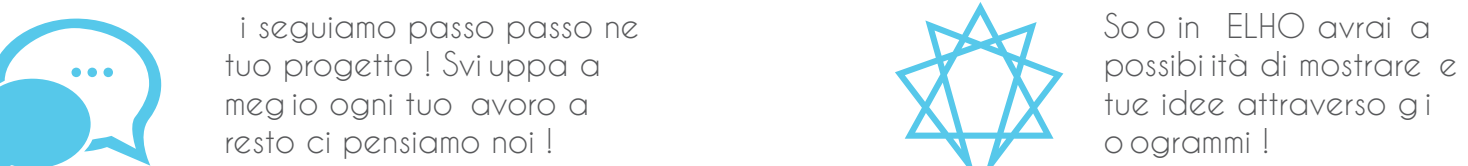

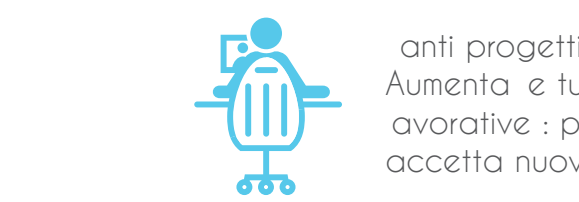

anti progetti a cui dedicarsi . Aumenta e tue possibi ità avorative : pubb ica o accetta nuovi progetti !

I tuoi dati sono a sicuro ne e nostre mani ! I nostri protoco i garantiscono affidabi ità e precisione !

### Pogettare senza vincoli !

**Noi puntiamo alla qualità !** 

L'obiettivo é il SUCCESSO del tuo progetto

### non il totale delle ore lavorative !

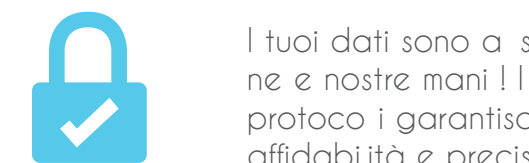

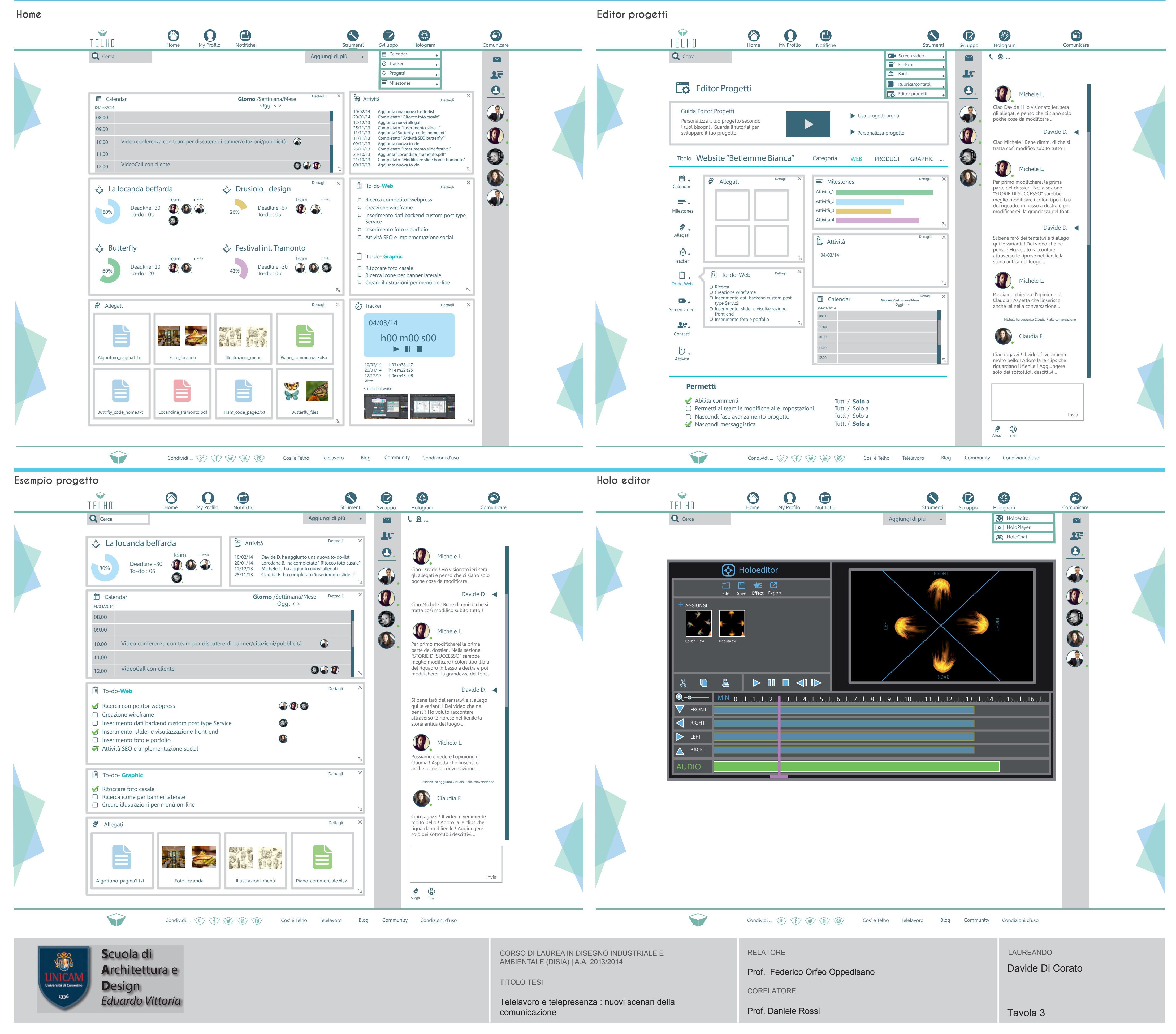

### **Telho website**

**Telho area dedicata**

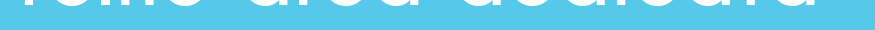

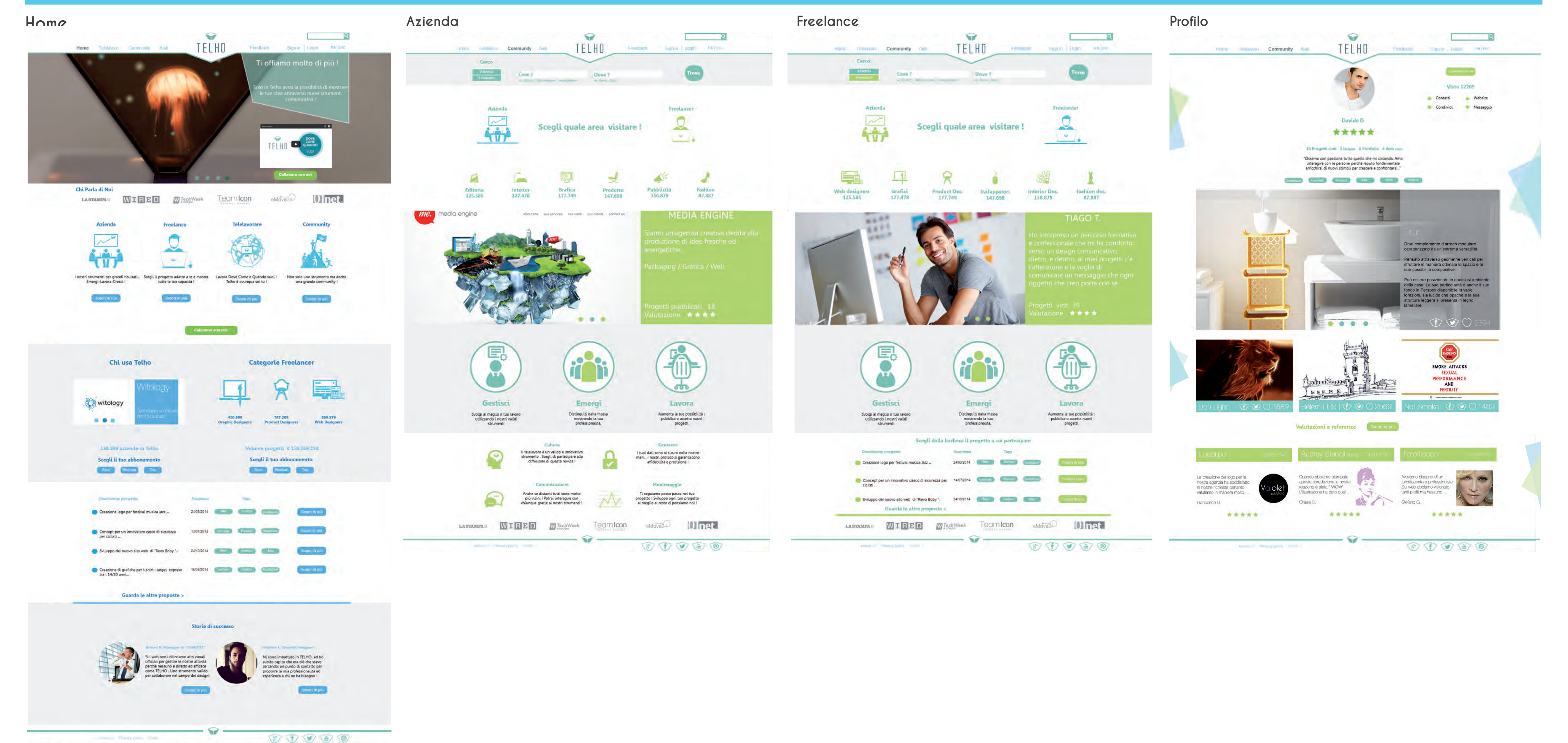